## **UNIVERSITY COMPUTER CENTER Front Line Service**

## **Creation and Modification of DILNET Account**

for use in DilNet Wifi, CRS, WebMail, UVLE, iLib, and other UP Diliman Web services

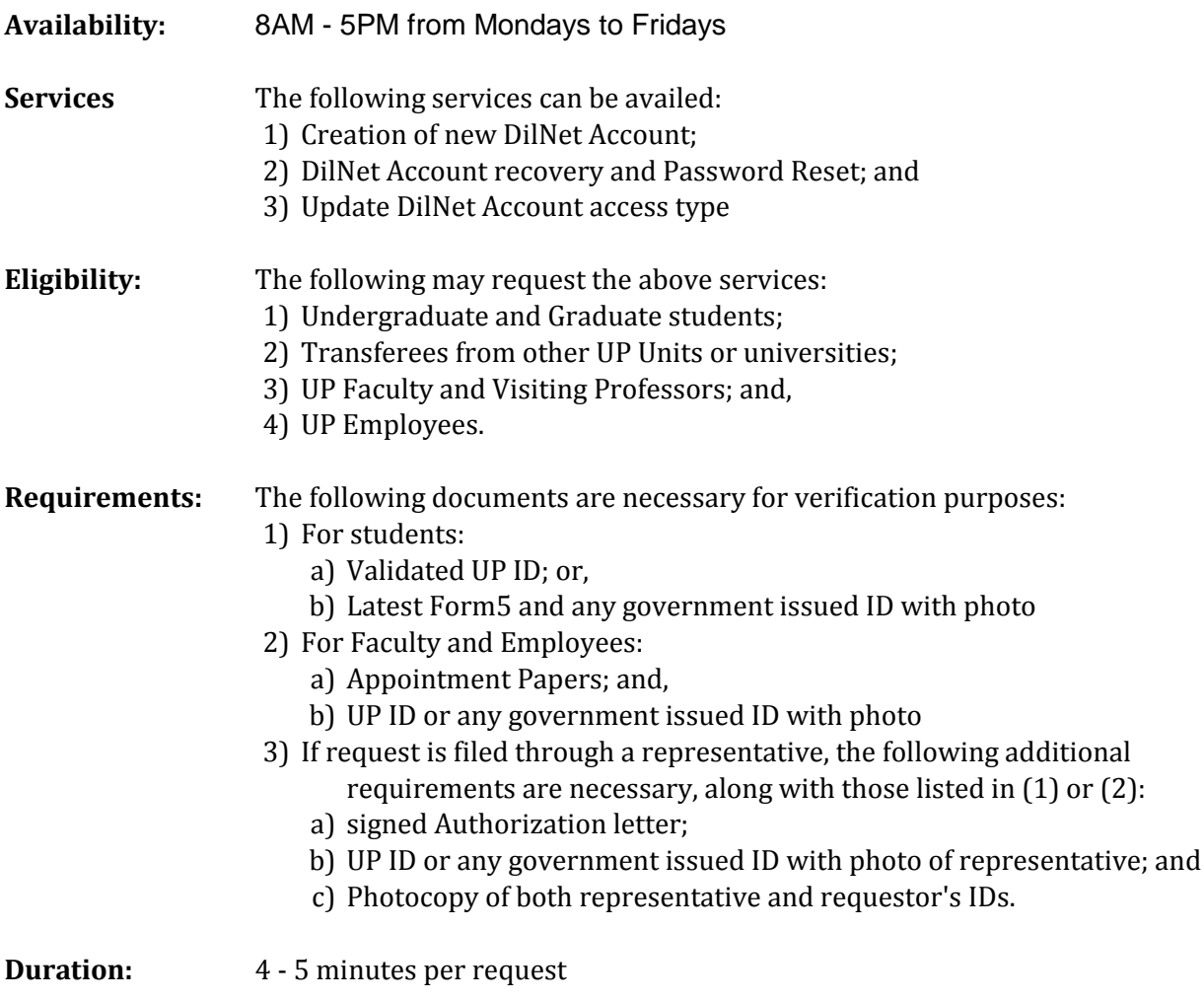